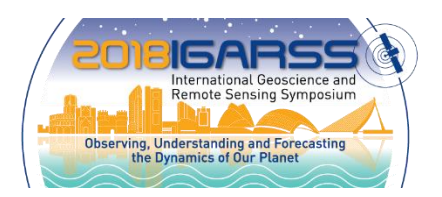

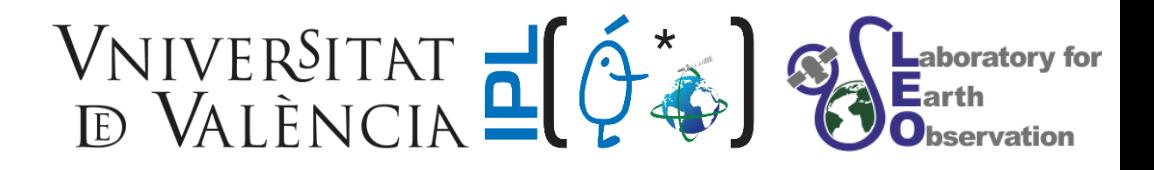

### **APPROXIMATING EXPERIMENTAL VEGETATION SPECTROSCOPY DATA THROUGH EMULATION**

*Jochem Verrelst, Juan Pablo Rivera, Jorge Vicent, Pablo Morcillo & Jose Moreno*

Image Processing Laboratory, University of Valencia (Spain)

### Hyperspectral image (subset Barrax)

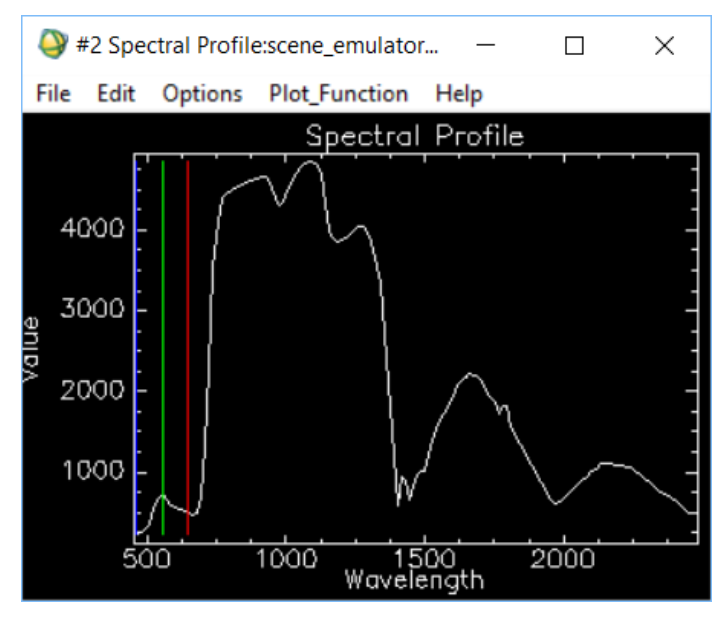

**FR** 

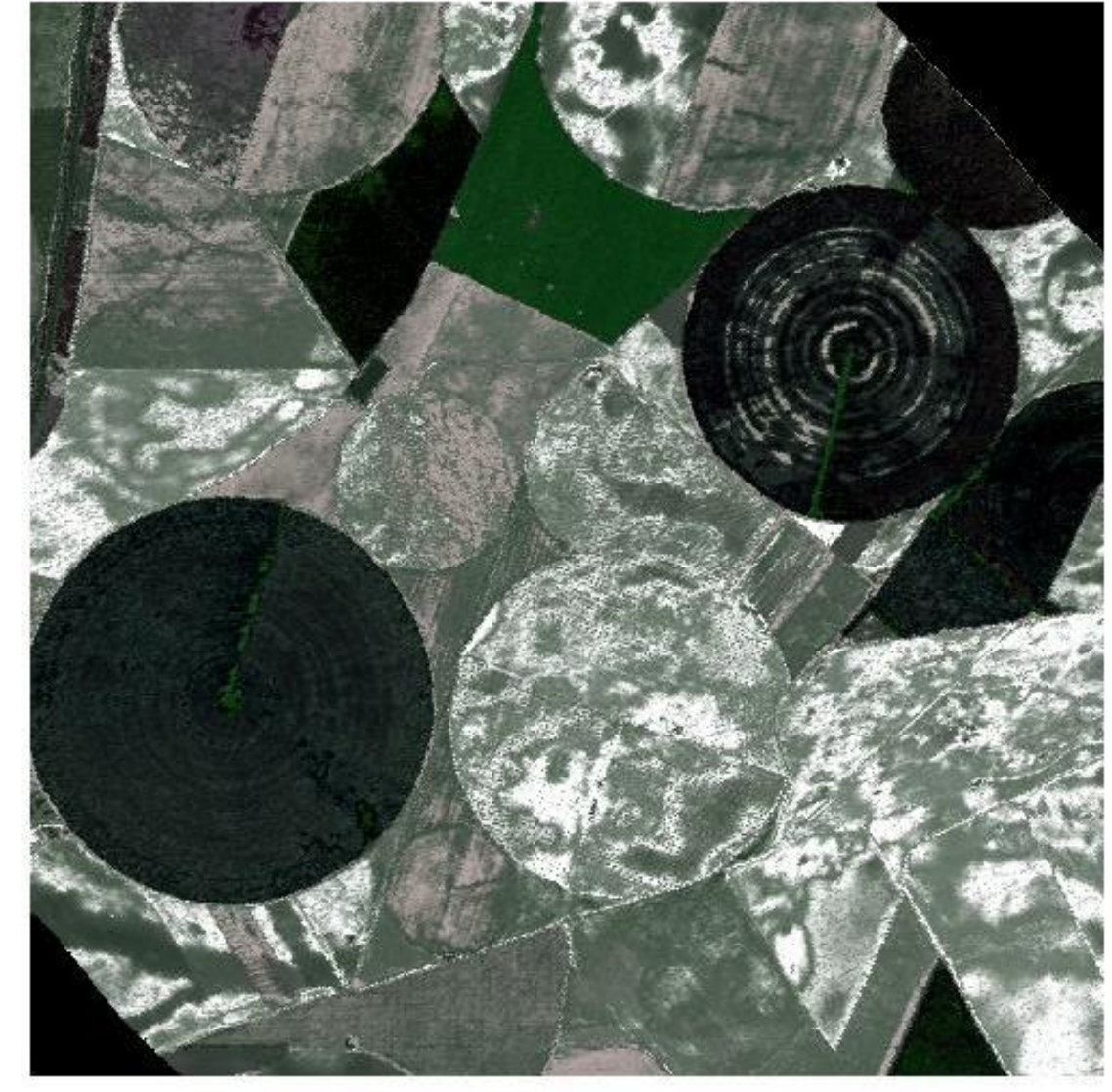

#### **Any difference? Which model would you choose?**

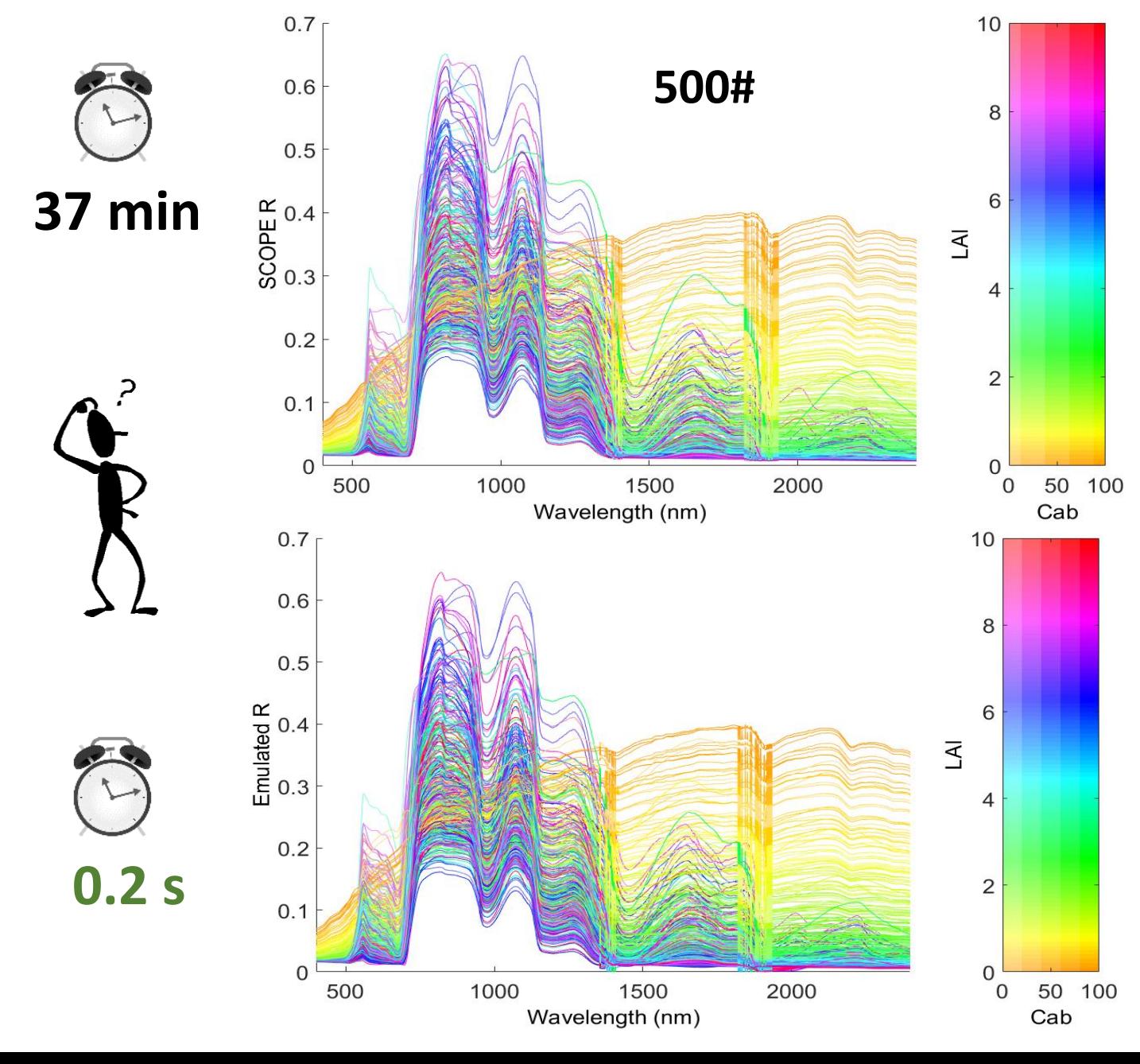

#### **SCOPE**

**Emulator**

**(emulated SCOPE)**

### **Emulation of RTMs**

**Emulators are statistical models that approximate the processing (input-output) of a physical model (e.g. RTM) at a fraction of the computational cost:** 

*making a statistical model from a physical model*

**RTM Machine learning**

**Emulator**

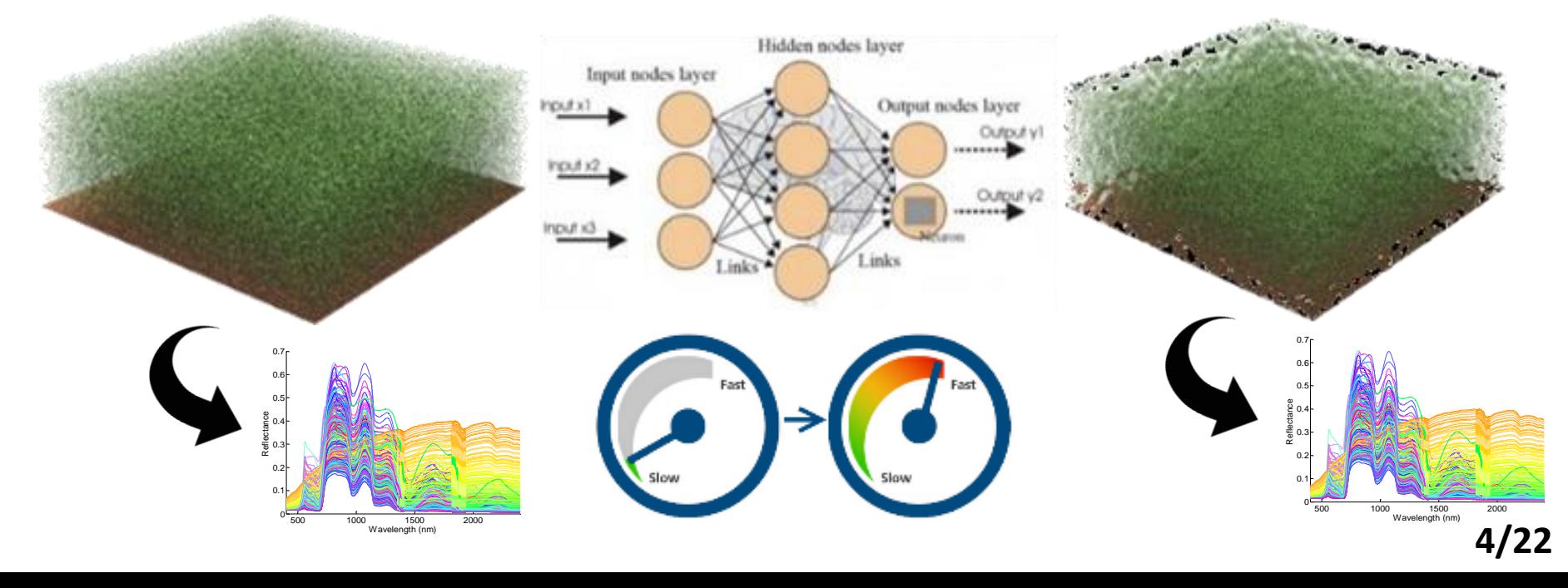

#### **Processing steps emulation**

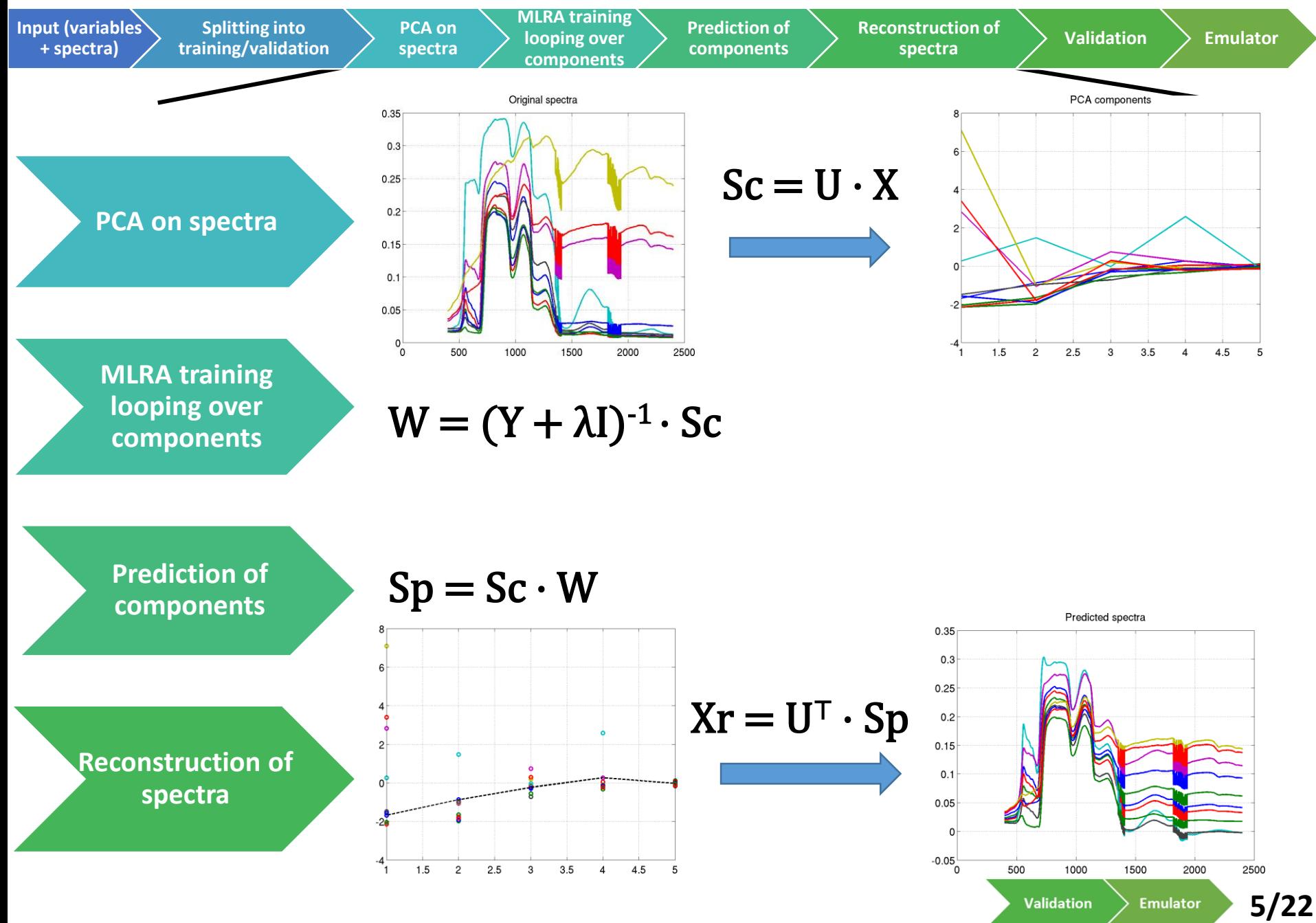

### **Emulator toolbox**

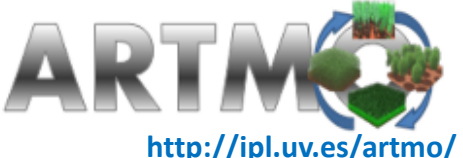

#### **With ARTMO's emulation processing chain any RTM can be converted into an emulator.**

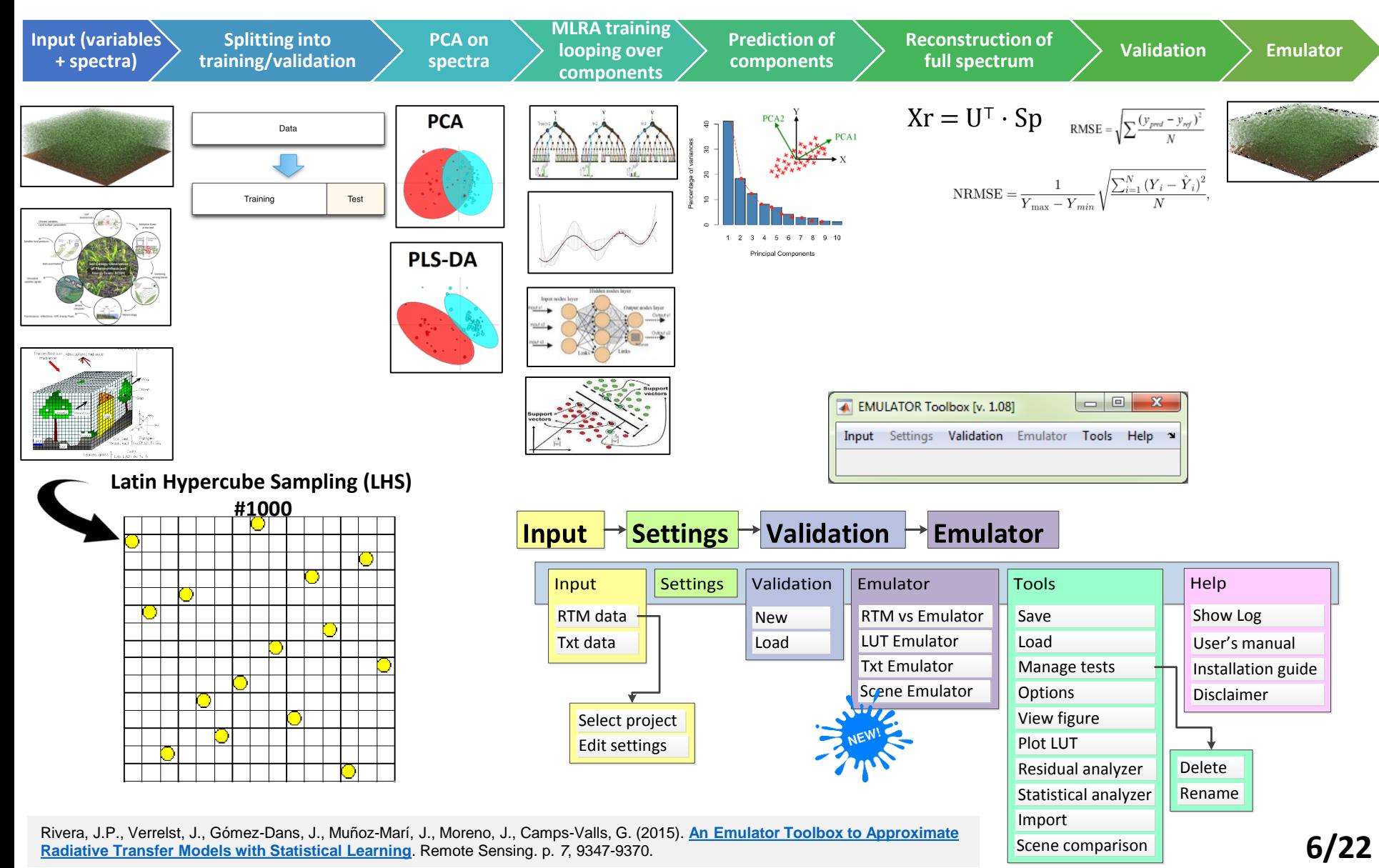

# **Emulation of experimental spectral data**

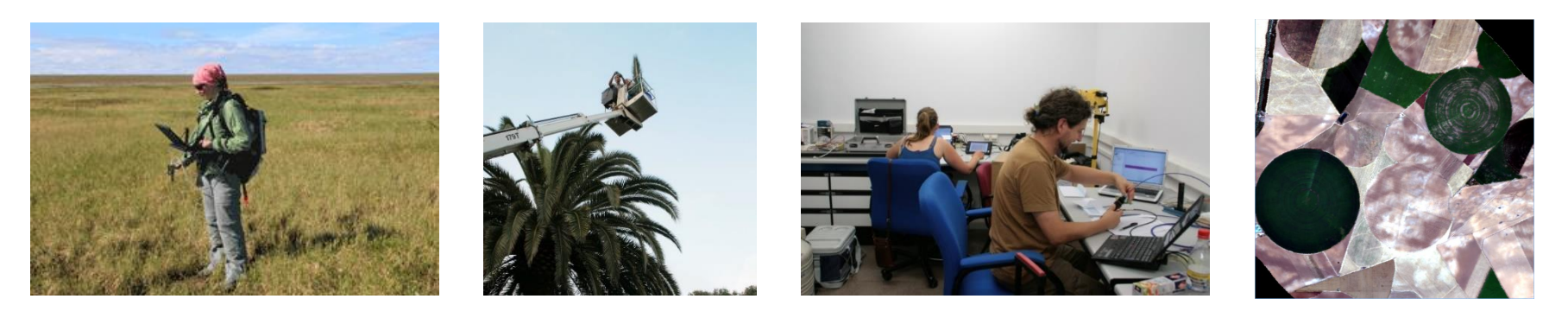

*Can we use emulation to predict noisy data such as:* 

- *1. Field measurements?*
- *2. Images?*

## *Emulators great idea… what about accuracy? Various open questions:*

*1. Role of machine learning regression algorithm?*

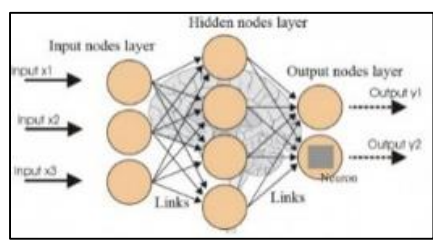

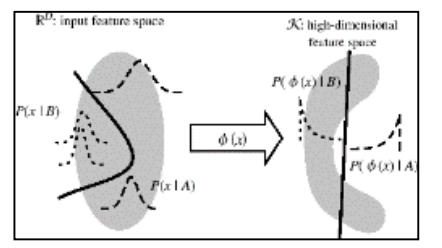

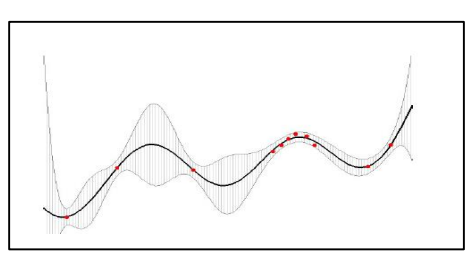

*2. Emulation is same as interpolation?*

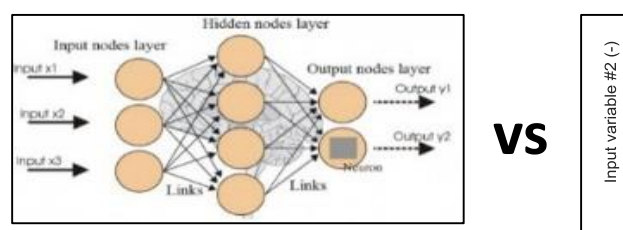

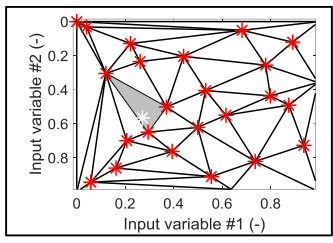

*3. Role of data type?* 

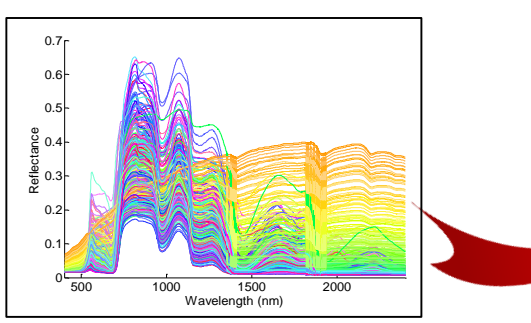

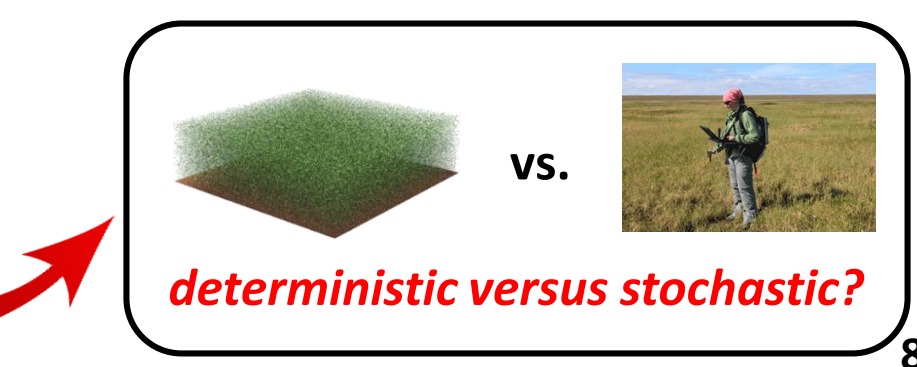

#### **Interpolation of experimental data: Scattered methods**

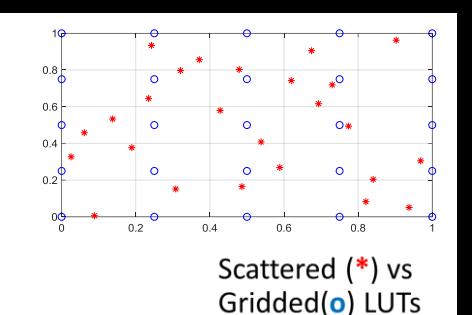

- Value at query point depends on distance to LUT nodes
- No tuning hyper-parameters
- Multi-output: spectra (*K*-dim)
- Only few interpolation methods allow interpolating in scattered *D*-dim parameter space:

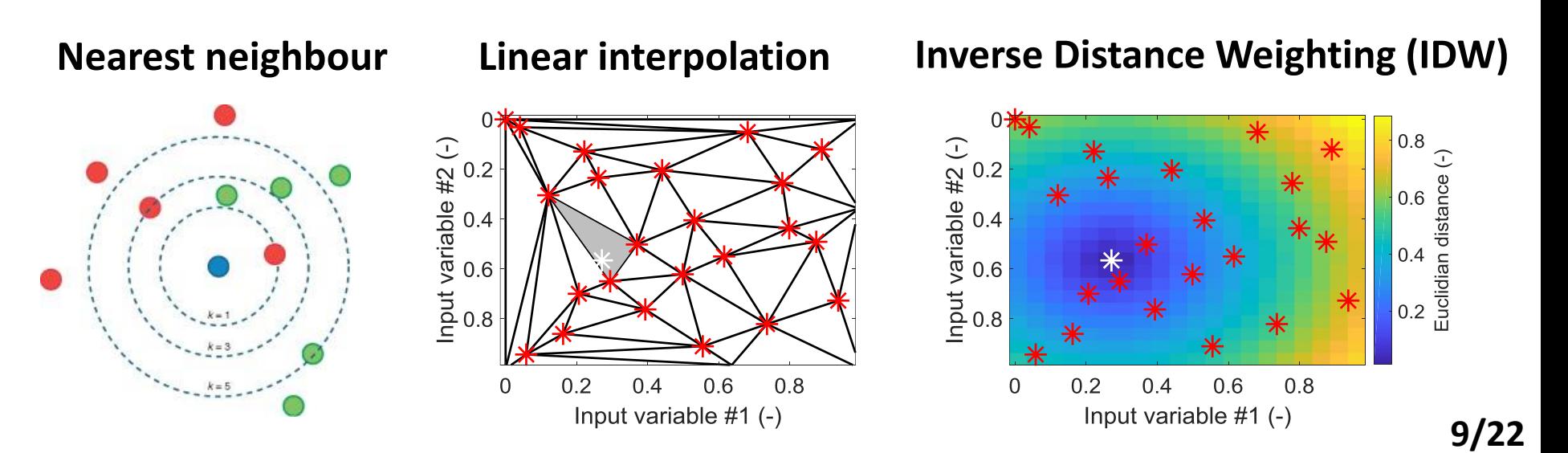

### **Rationale & setup experimental SPARC dataset**

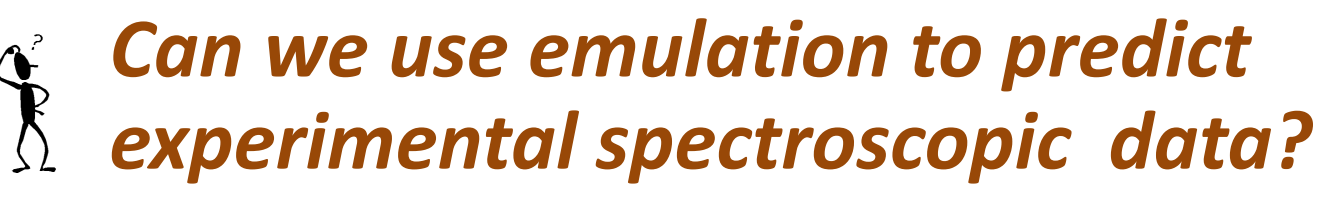

**SPARC** data set (July 2003; **Barrax**, Spain)

- **Field data** (**135 samples), 6 variables:**
	- **Leaf Chl** measured with CCM-200
	- **LAI** measured with LiCor LAI-2000
	- **FVC** measured with hemispherical photographs
	- **Biomass**
	- **Leaf water content**
	- **Canopy water content**
- **Spectral data**:
	- **HyMap (125 bands)**

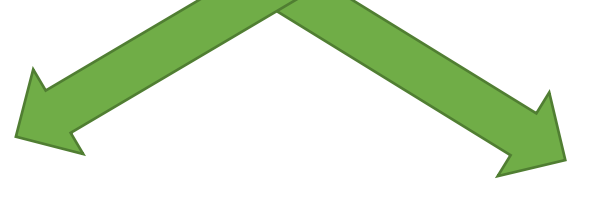

#### **(MLs: 80% training – 20% testing)**

**80% Training**

#### **20 PCA**

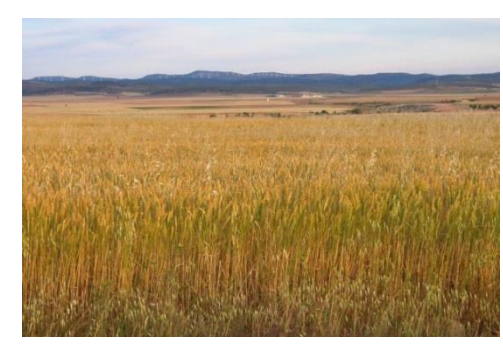

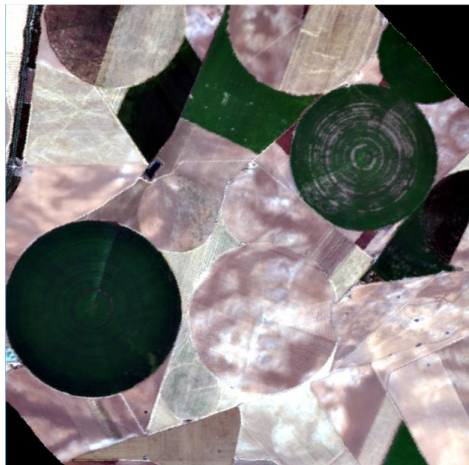

#### **20% Validation**

#### **NRMSE (%) results interpolation and emulation validated against remaining 20% SPARC data.**

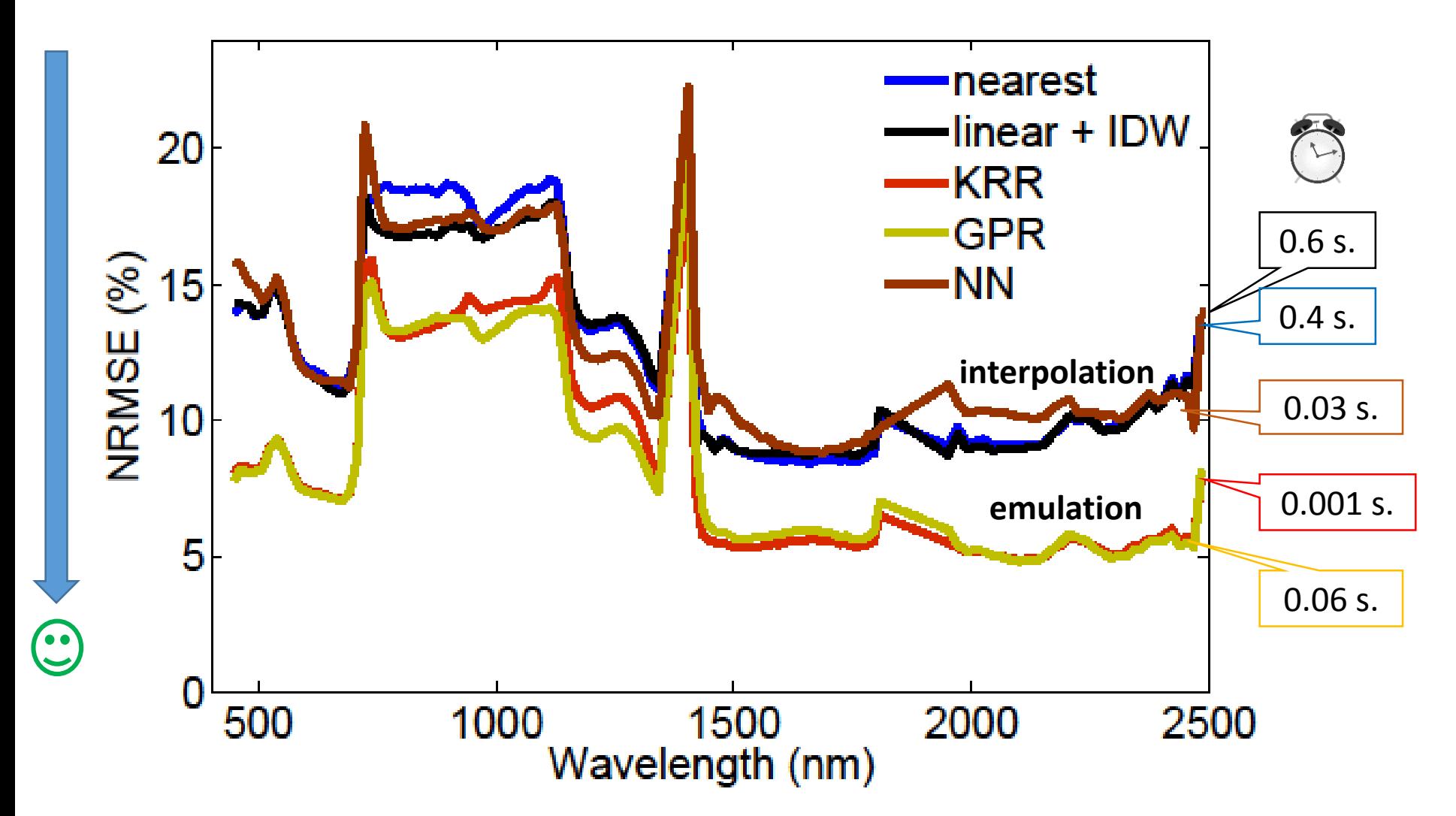

**Emulation methods more accurate and faster than conventional interpolation methods.**

#### **Visual comparison reference data vs. emulated data GPR emulator**

**20% SPARC dataset GPR emulator**

**0.02 seconds** 6000 6000 5000 5000 Reflectance (x 1e4)<br>  $\frac{3000}{2000}$ Reflectance (x 1e4)<br>
Reflectance (x 1e4)<br>
2000 3 ₹ ٩ 1000 1000 O O 500 1000 1500 2000  $\overline{0}$  $0.5$ 500 1000 1500 2000  $\overline{0}$  $0.5$ **FVC** Wavelength (nm) **EVC** Wavelength (nm)

- **Somewhat less variation emulator, because bare soils (variables=0) produce only 1 output spectra.**
- **Inclusion of a soil variable can solve this issue, e.g. soil moisture**

### **Example of #500 emulated SPARC spectra based on varying all 6 variables**

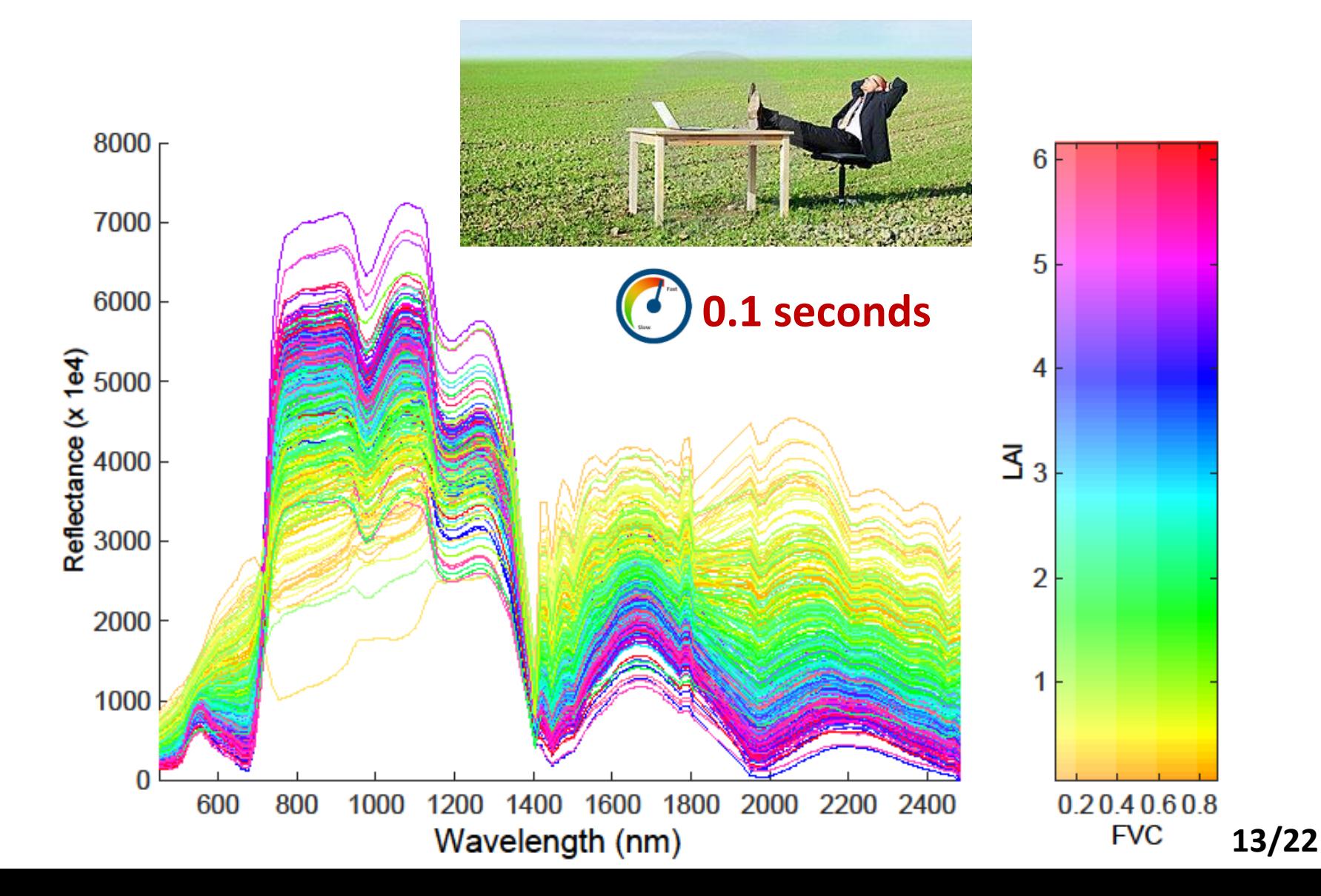

### *Hyperspectral subset: image?*

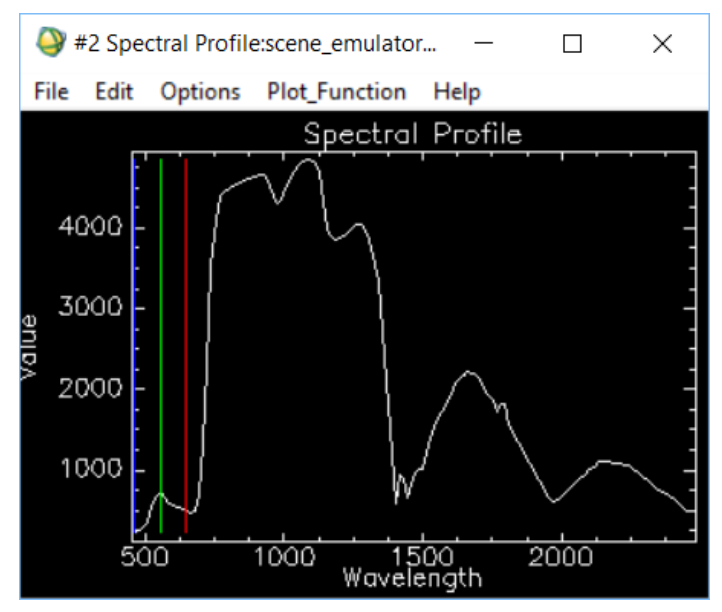

 $\mathbf{\tilde{R}}$ 

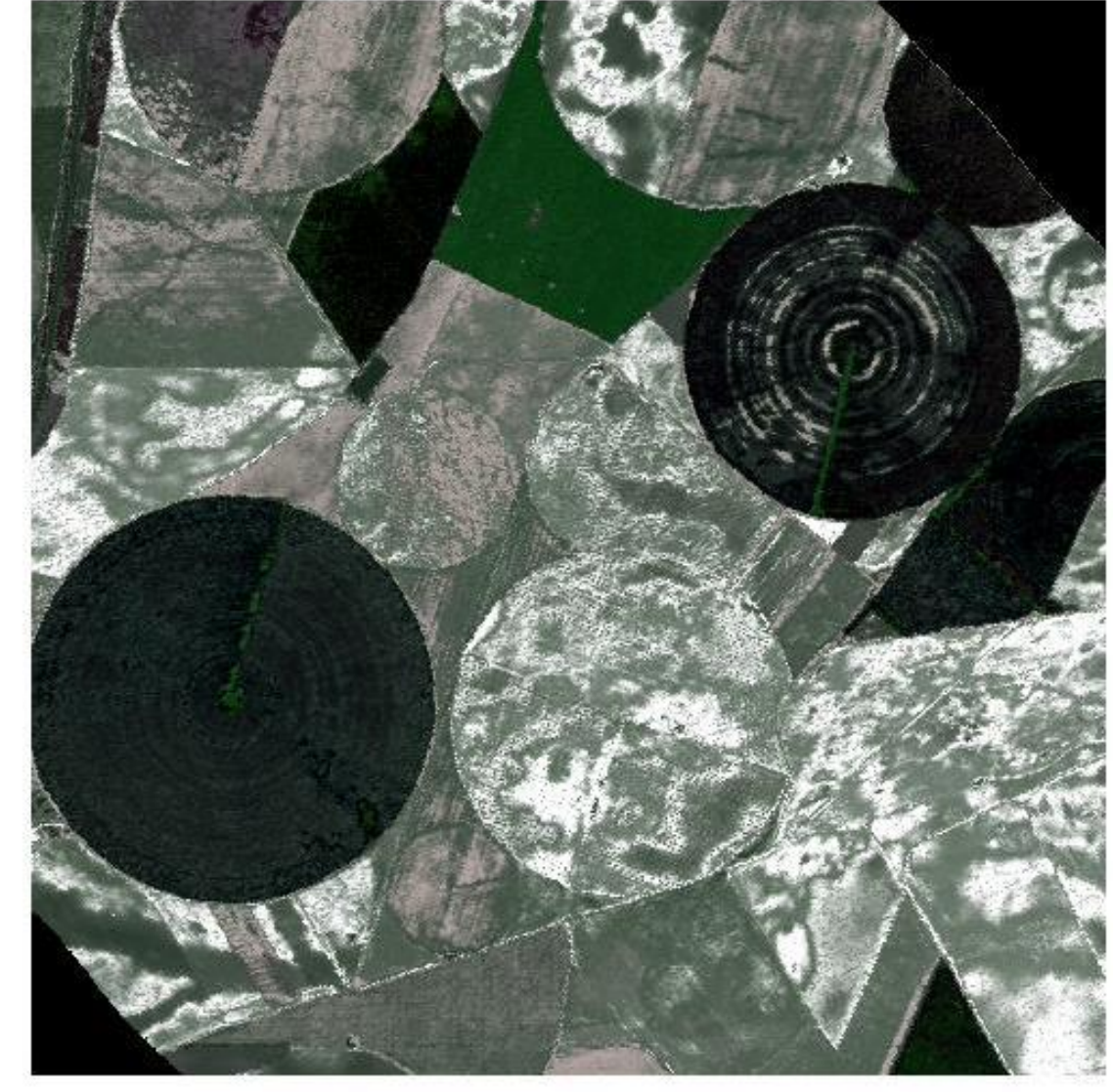

### **Using emulator to reconstruct hyperspectral**

**image** (125 bands, 500 x 500)

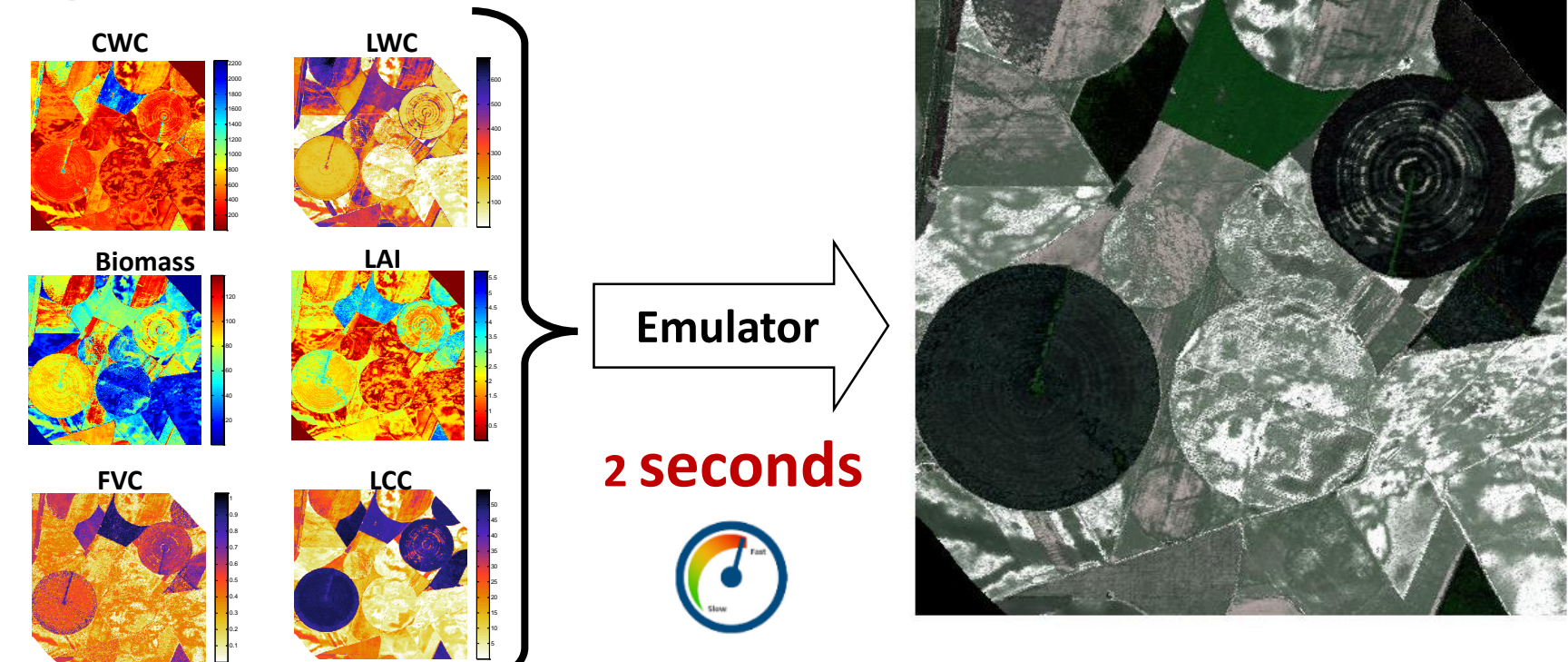

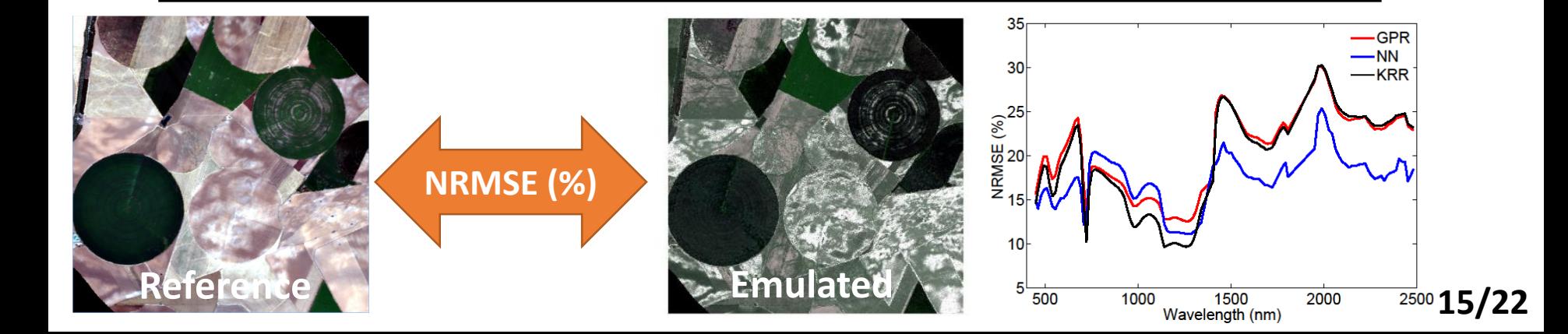

#### **Evaluation NN emulator**

**(125 bands, 500 x 500)**

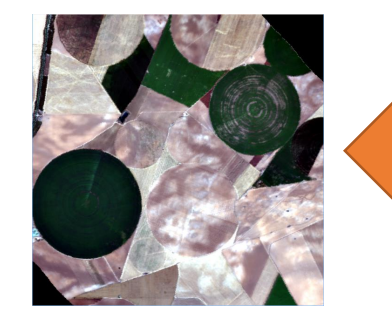

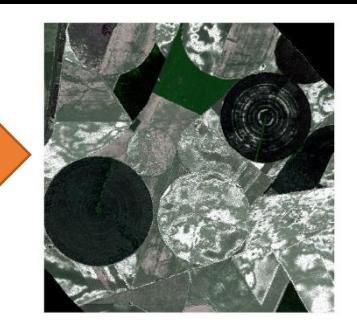

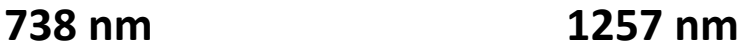

**Diff (%)**

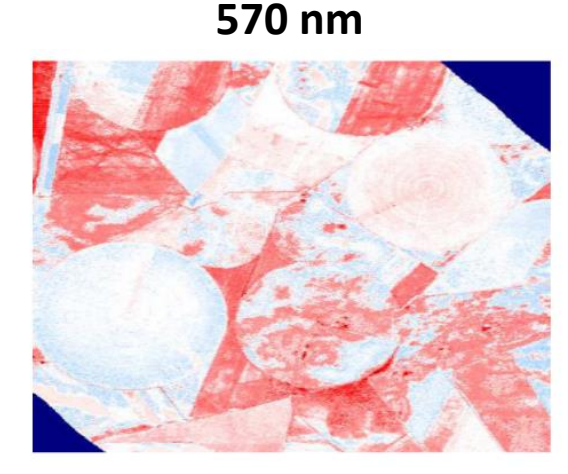

**1503 nm**

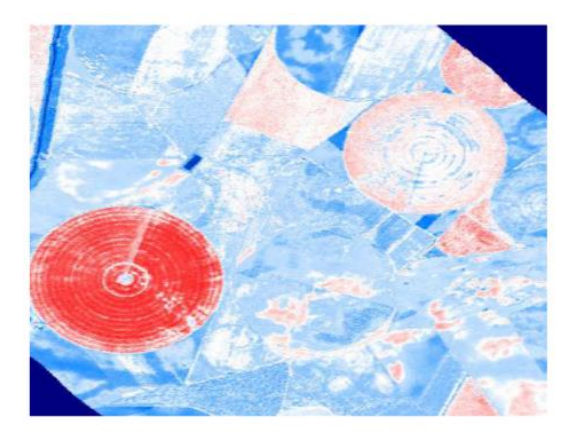

**1723 nm**

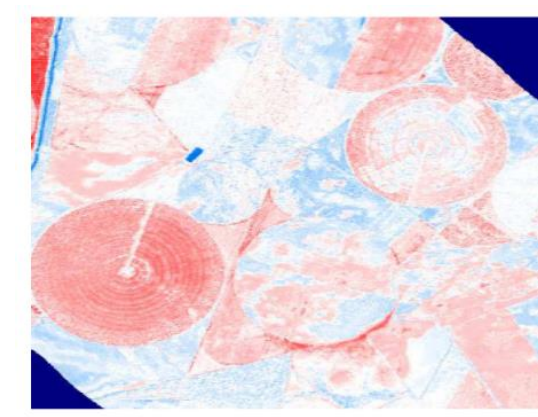

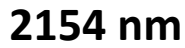

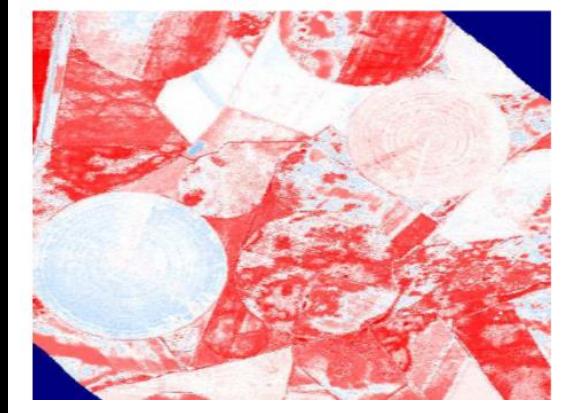

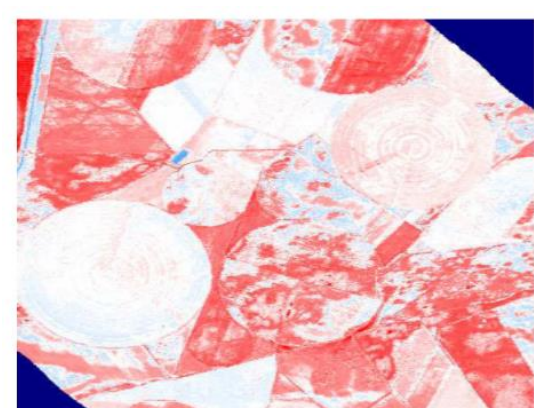

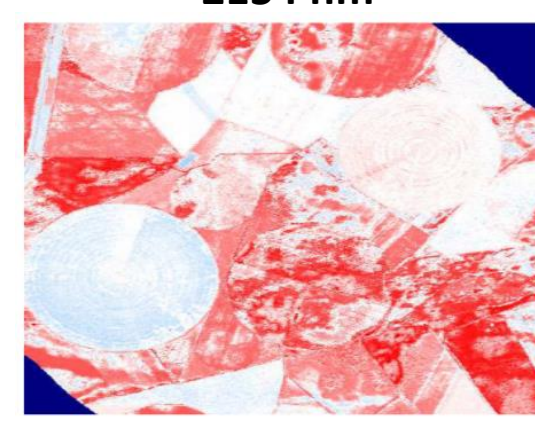

**Some areas perfectly emulated, however, also significant differences: soil spectral variability poorly emulated (because not trained for it).**

**16/22**

**%**

-50

 $-100$ 

100

50

### **Using emulator to reconstruct a complete CHRIS image**

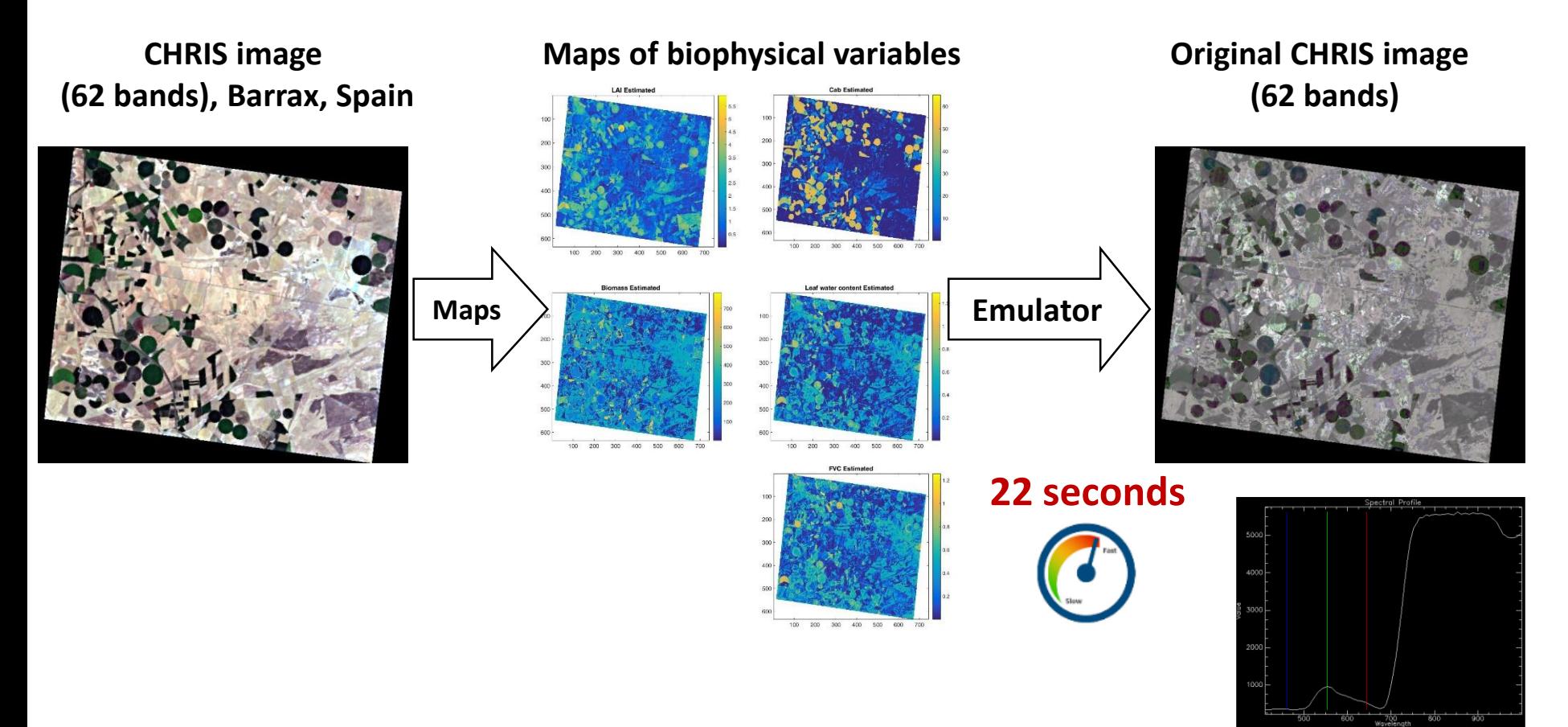

- **Fast rendering of full hyperspectral image.**
- **Vegetated surfaces adequatly emulated.**
- **A variable for controlling spectral variability bare soil needed (e.g. soil moisture)**

**17/22**

**Size of GPR model: 0.51Mb**

#### **Relative error maps**

#### **553 nm 643 nm**

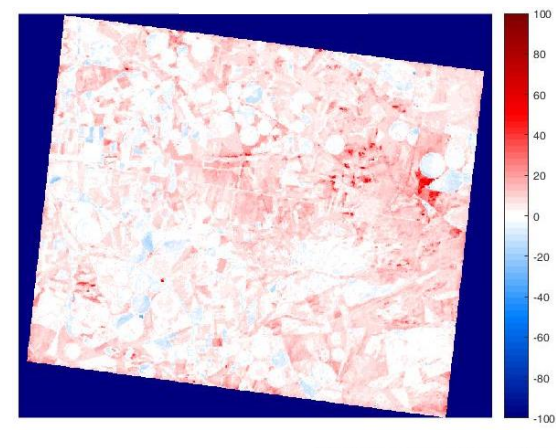

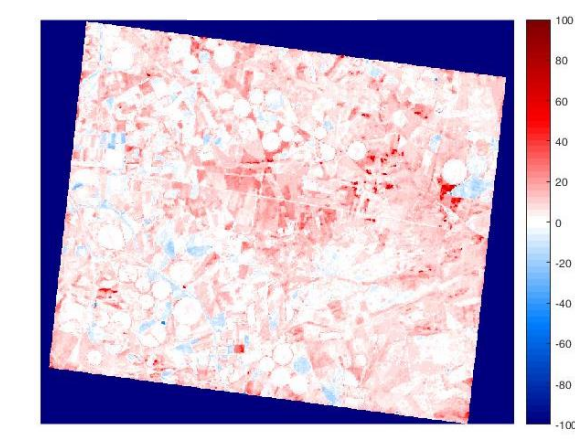

**844 nm**

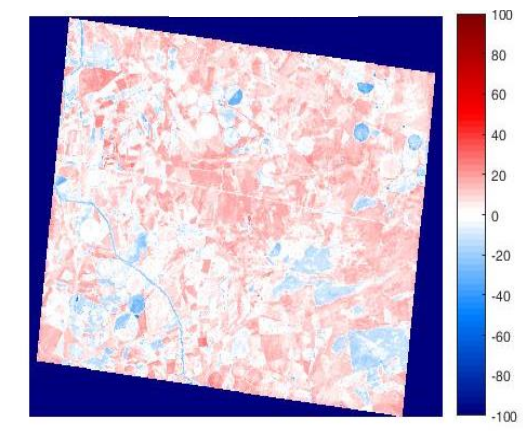

**Statistic: NRMSE** 

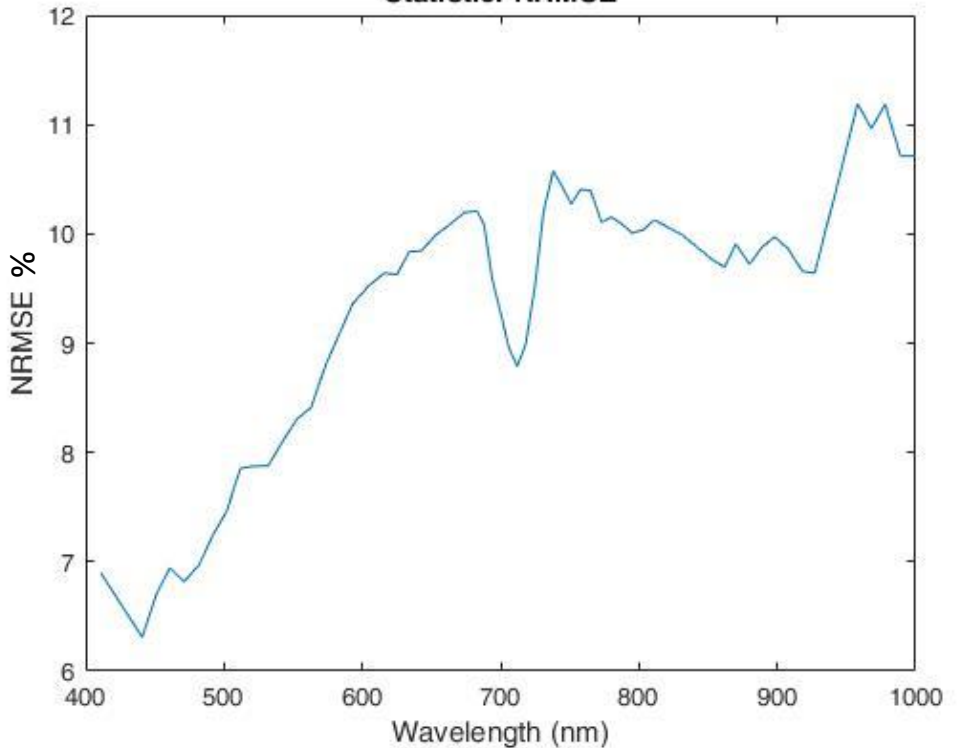

#### **Visible part better emulated than NIR.**

#### **Emulation of a S2 subset**

**L2A S2 subset (10 bands), Valladolid, Spain GPR reconstructed S2 subset**

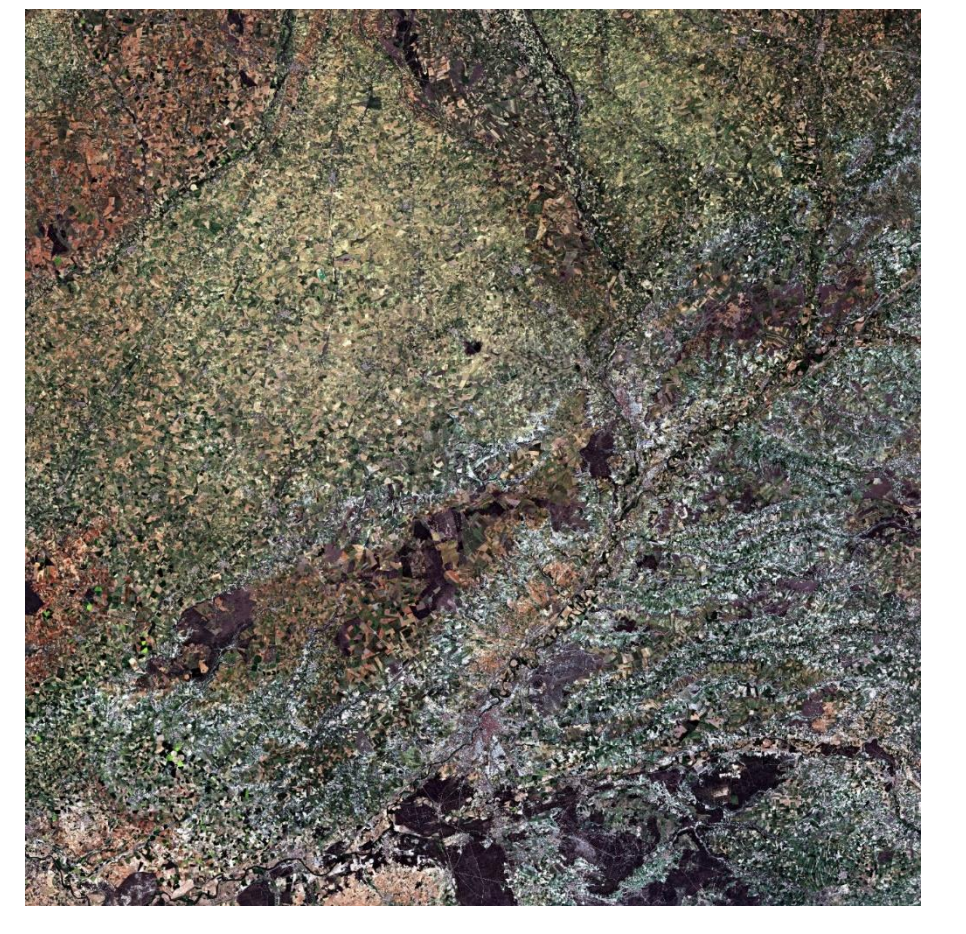

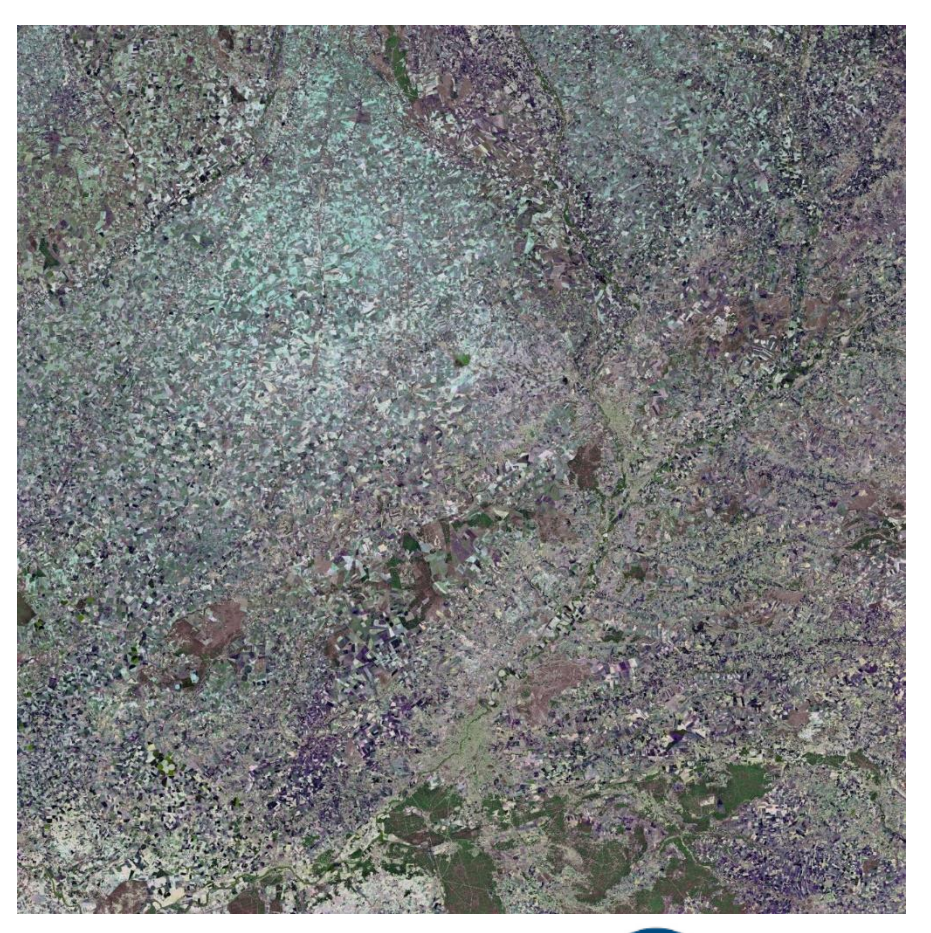

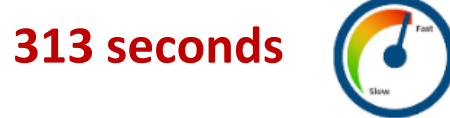

**Size of GPR model: 1.8Mb**

#### **Emulation of a smaller S2 subset**

**L2A S2 subset (10 bands), Valladolid, Spain**

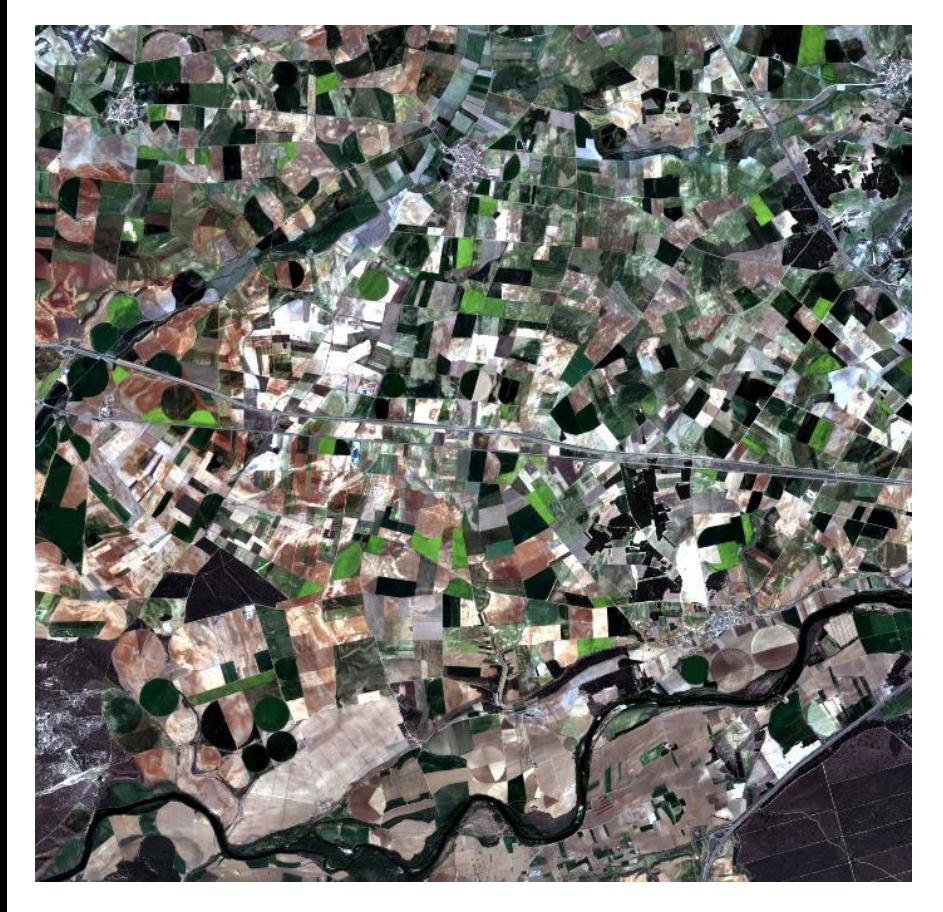

**GPR reconstructed S2 subset**

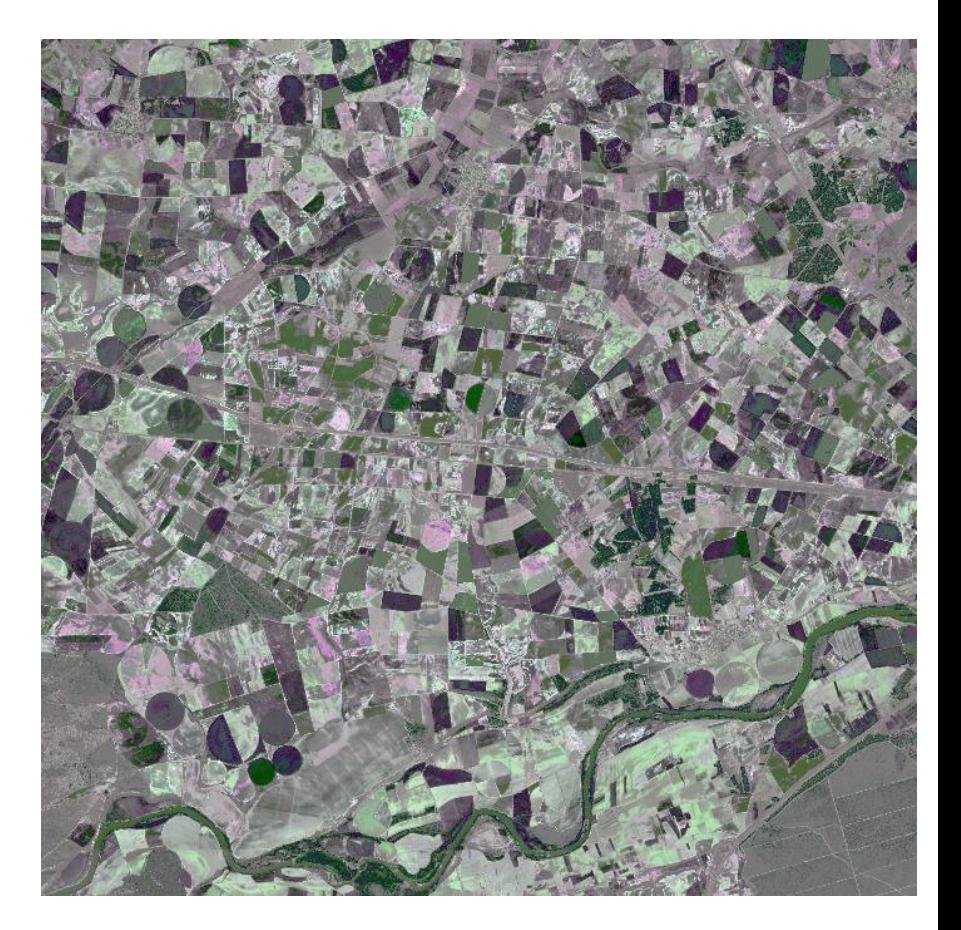

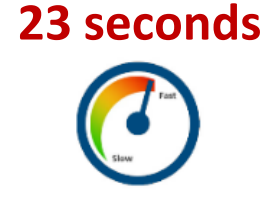

**Size of GPR model: 0.12Mb**

**20/22**

#### **Emulation of S2-like hyperspectral image**

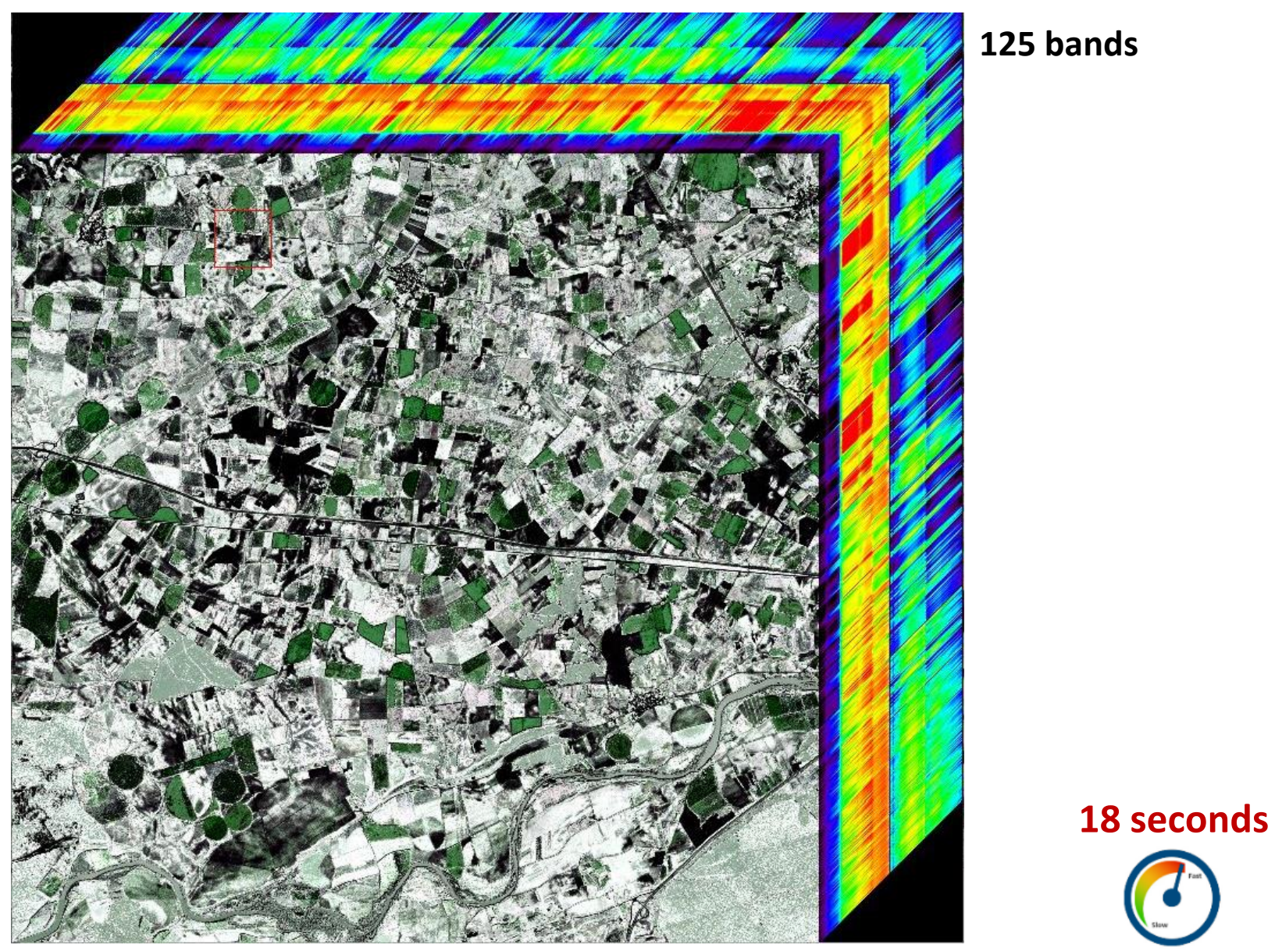

**Size of GPR model: 0.4Mb 21/22**

# **Take home messages**

- **Emulatio**n **can** be used to rapidly **reconstruct sensor-like (hyper)spectral data with sufficient accuracy**.
- **Emulation is more accurate and faster than** conventional **interpolation techniques**.
- **Emulation can generate simplified (hyper)spectral scenes** in the order of seconds.

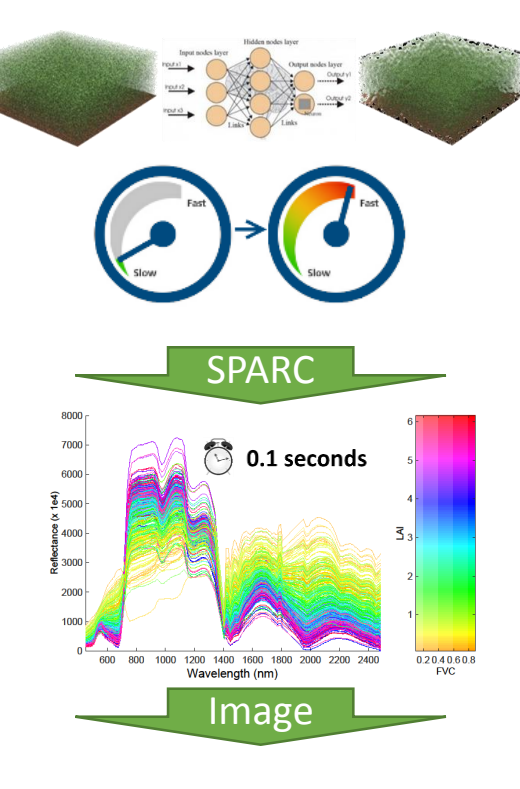

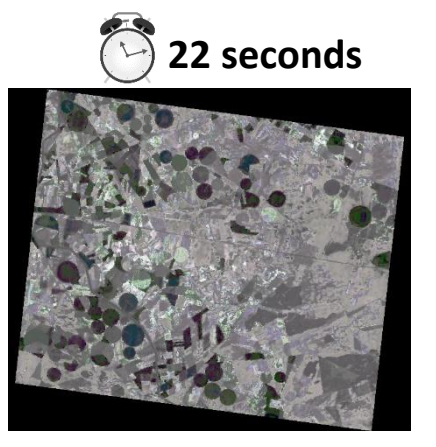

## **Thanks!**

#### More about emulation:

**Daniel Heestermans**: WE2.R7.5 **MULTIOUTPUT AUTOMATIC EMULATOR FOR RADIATIVE TRANSFER MODELS** (12:30-12:50)

?